# **Host Management**

The following are the Reports REST APIs:

- **•** [Get Report View by Selection, page -119](#page-2-0)
- **•** [Get Report Jobs, page -120](#page-3-0)
- **•** [Bulk Import Hosts, page -121](#page-4-0)
- **•** [Get Hosts, page -122](#page-5-0)
- **•** [Delete Hosts, page -123](#page-6-0)
- **•** [Edit/Update Hosts, page -124](#page-7-0)

#### **Status**

 $\overline{\phantom{a}}$ 

The following table details the API Response code, status and, the HTTPS methods.

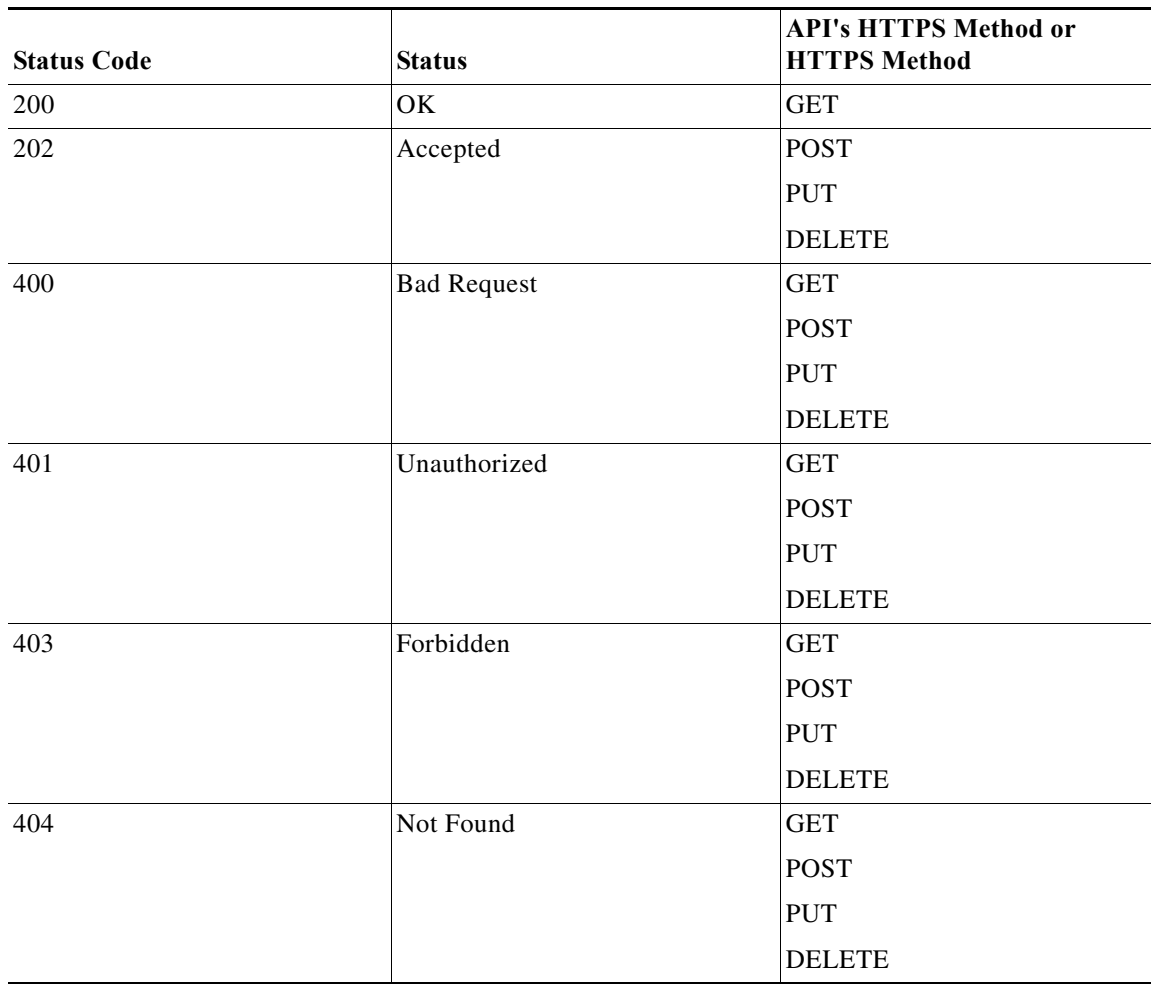

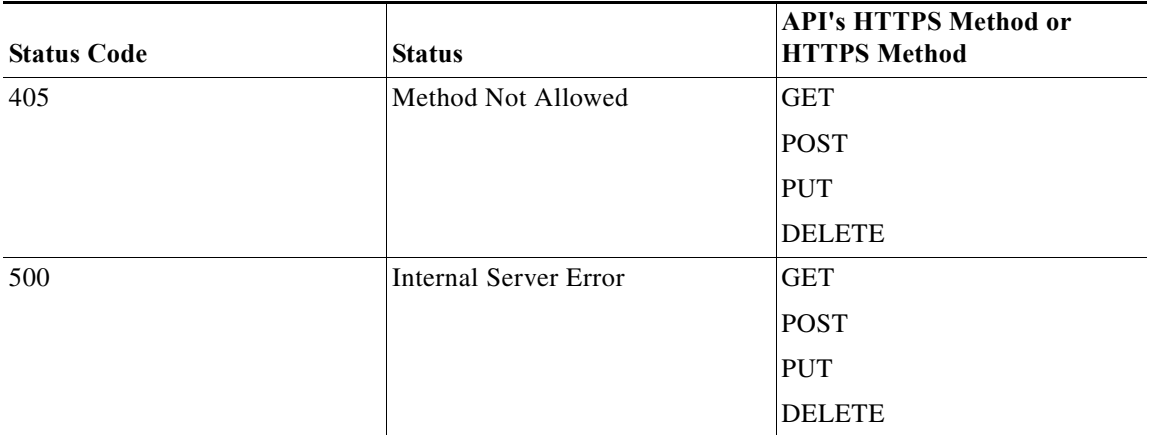

 $\blacksquare$ 

## <span id="page-2-0"></span>**Get Report View by Selection**

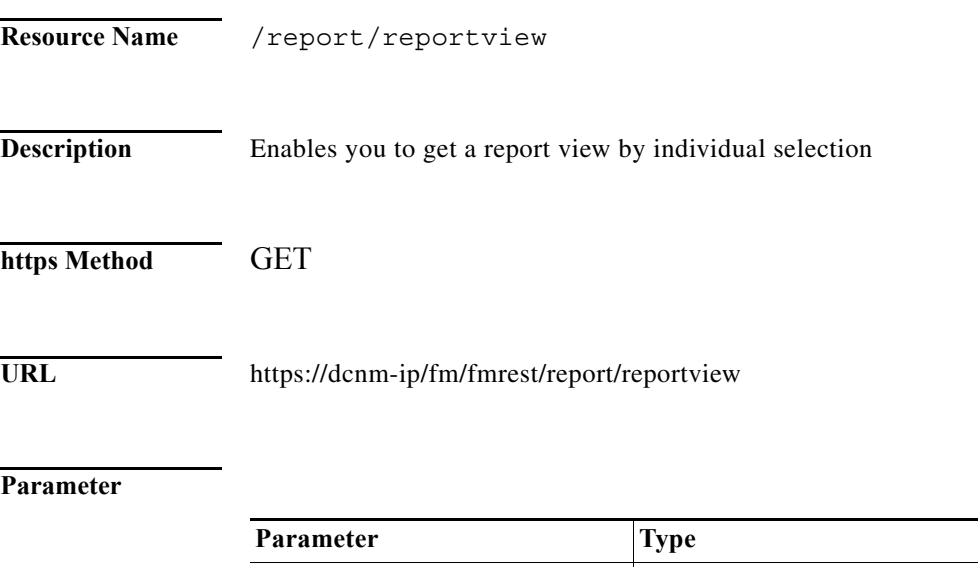

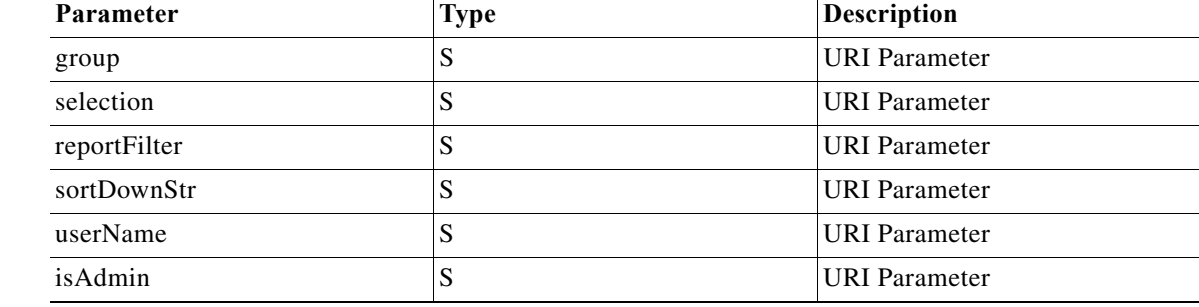

**Return Value** Format: JSON

 $\mathbf{I}$ 

Type: Object

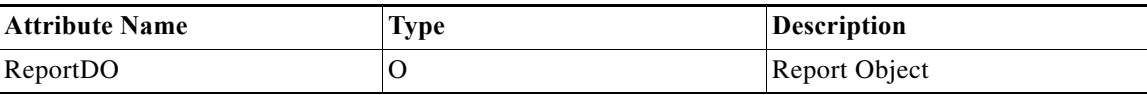

## <span id="page-3-0"></span>**Get Report Jobs**

H

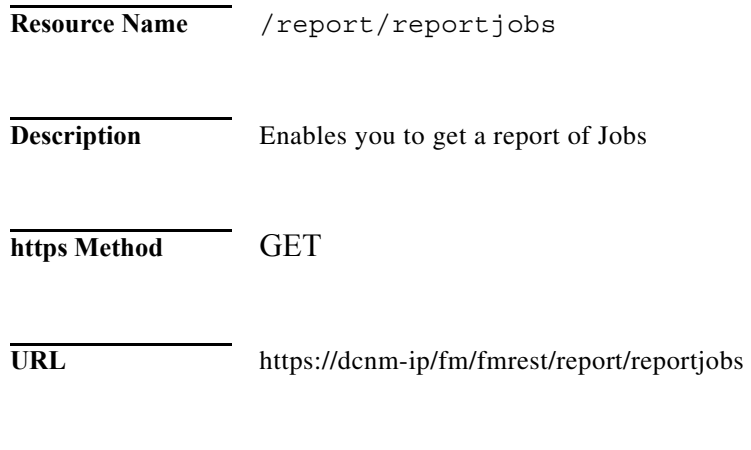

### **Parameter**

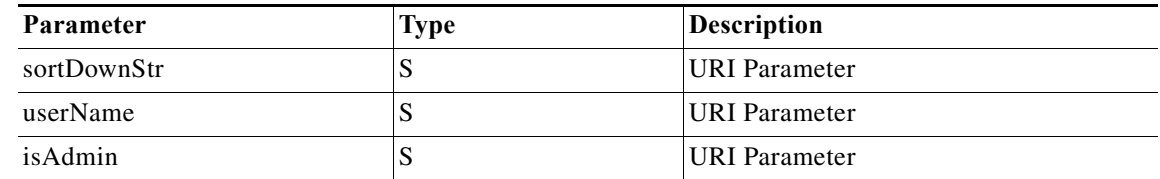

#### **Return Value** Format: JSON

Type: Long

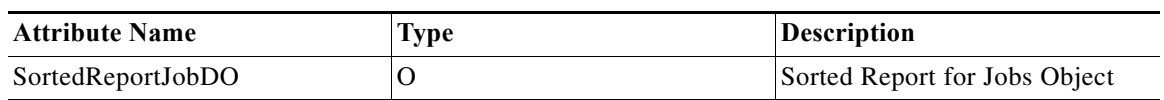

٠

 $\Gamma$ 

## <span id="page-4-0"></span>**Bulk Import Hosts**

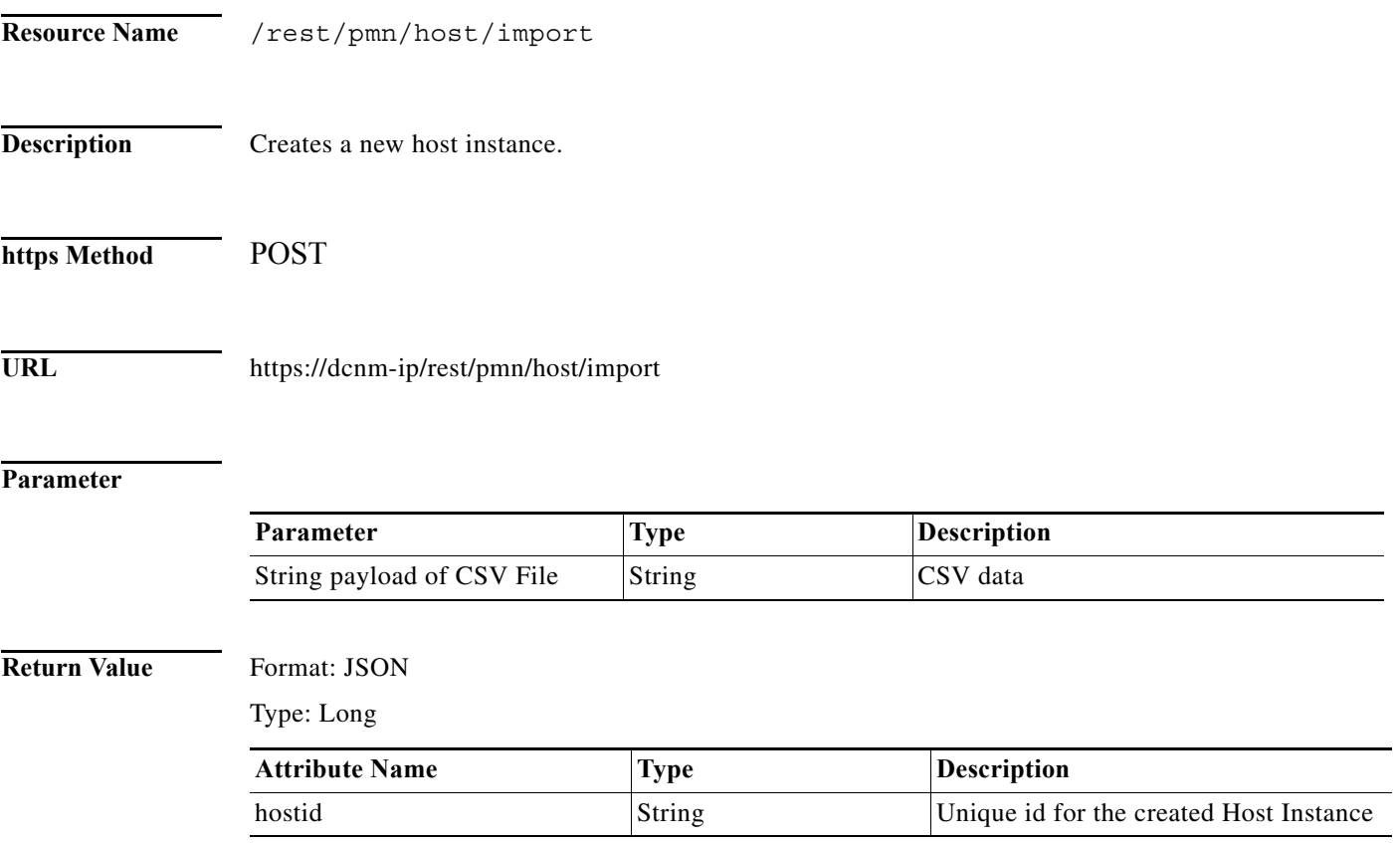

### <span id="page-5-0"></span>**Get Hosts**

H

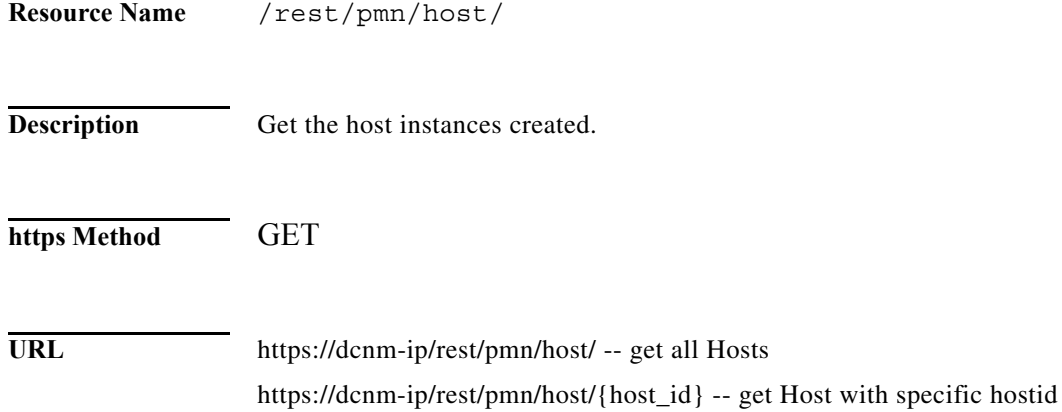

#### **Parameter**

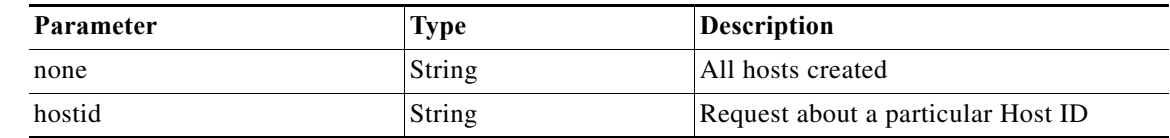

#### **Return Value** Format: JSON

Type: Long

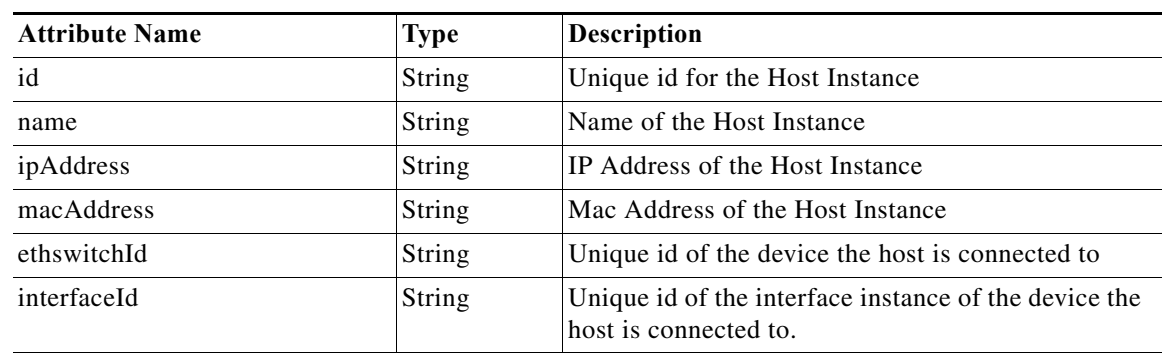

 $\Gamma$ 

### <span id="page-6-0"></span>**Delete Hosts**

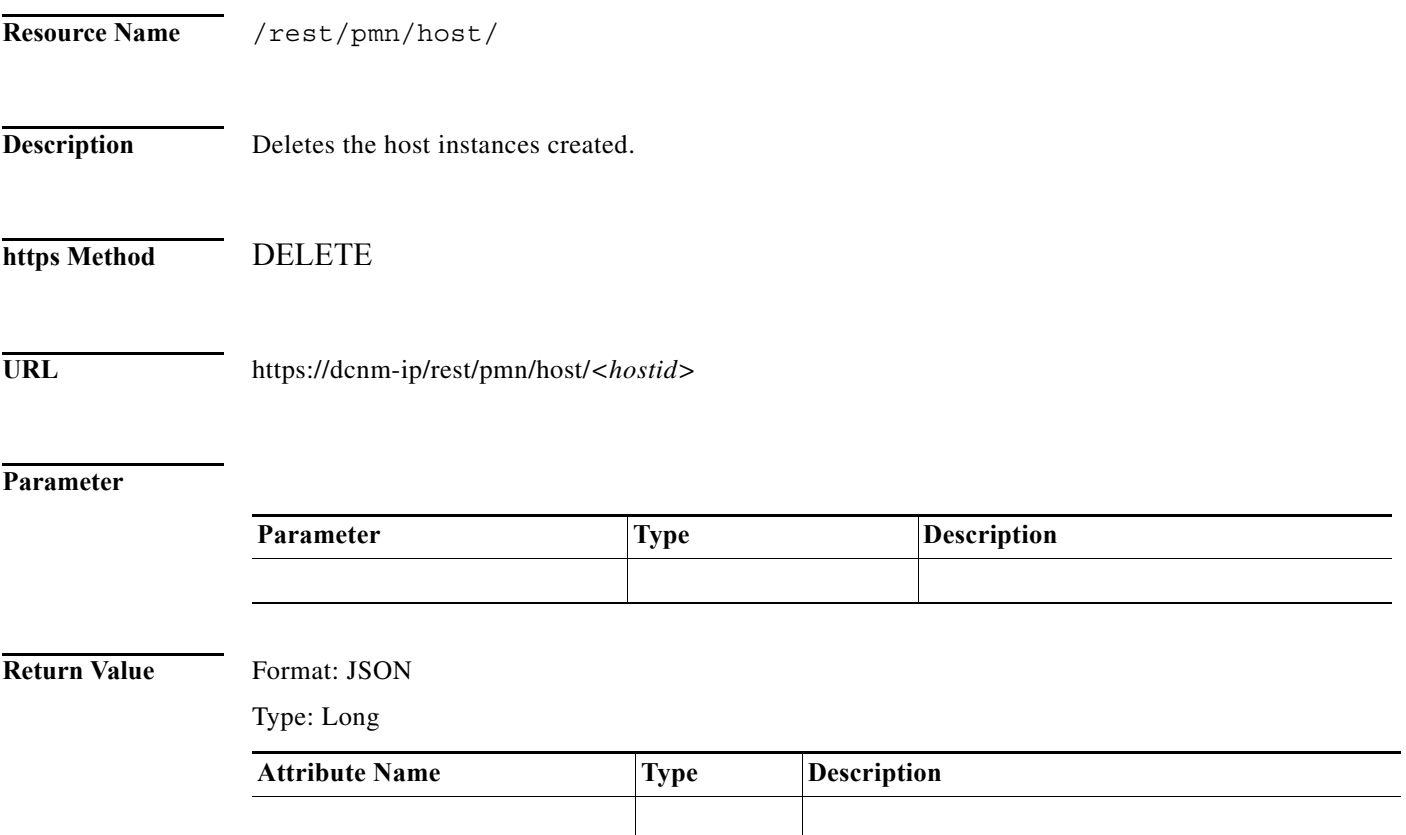

### <span id="page-7-0"></span>**Edit/Update Hosts**

**The Second Second** 

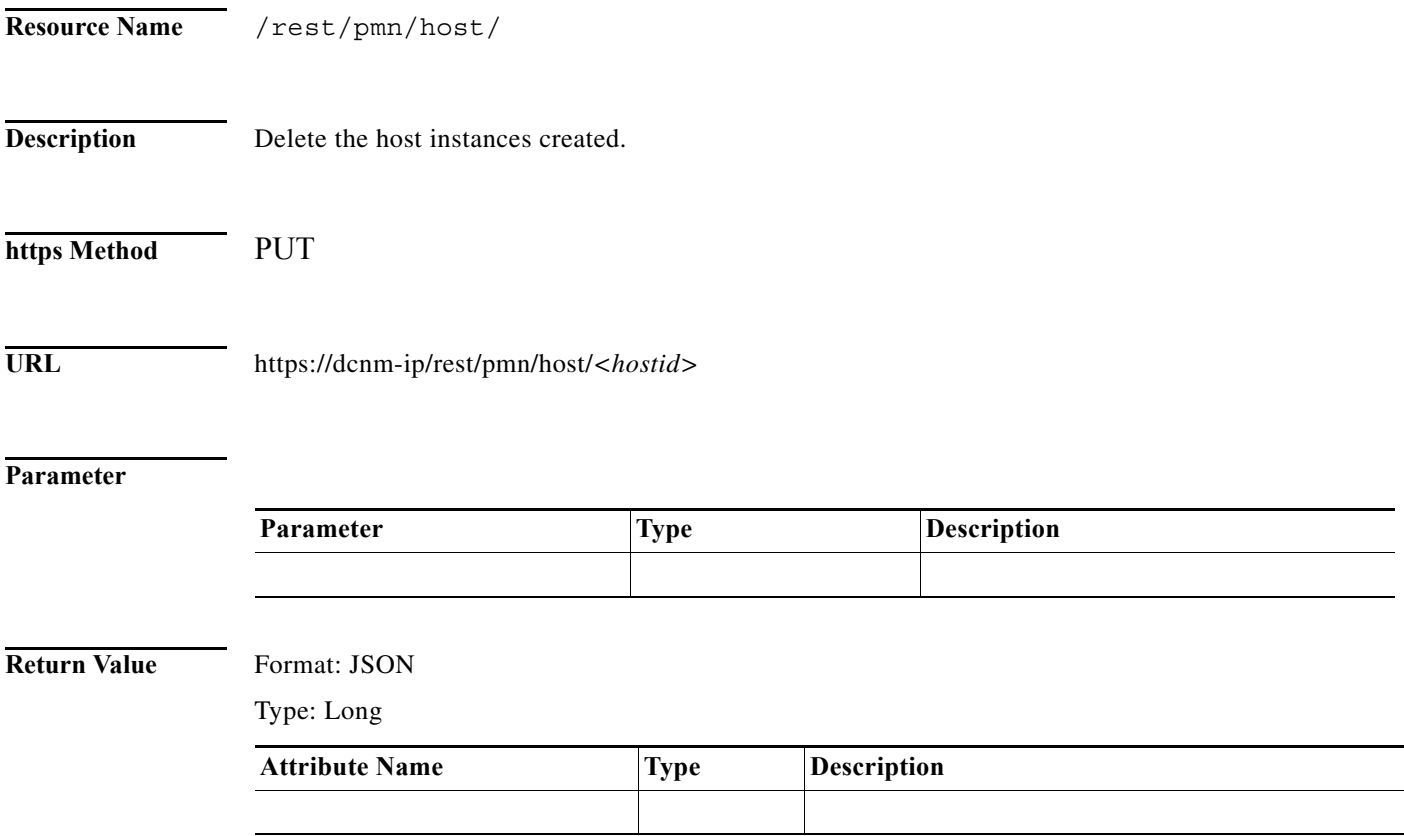

П